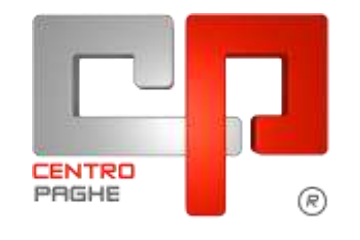

Gruppo Centro Paghe

# **AGGIORNAMENTO H 09/09/2015**

## **SOMMARIO**

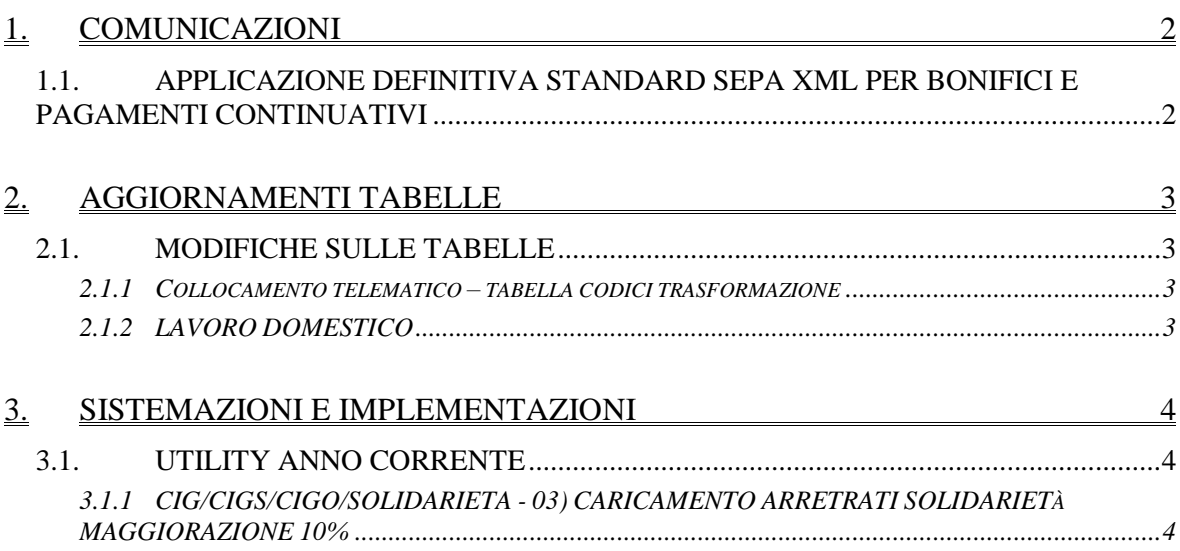

# <span id="page-1-0"></span>**1. COMUNICAZIONI**

## <span id="page-1-1"></span>**1.1. APPLICAZIONE DEFINITIVA STANDARD SEPA XML PER BONIFICI E PAGAMENTI CONTINUATIVI**

Si ricorda che il 31 gennaio 2016 terminerà il periodo in cui era possibile inviare le distinte di pagamento per bonifici in area SEPA nel vecchio formato TXT come definito da CBI. Dal primo di febbraio 2016, infatti, le disposizioni di pagamento in area SEPA potranno essere disposte esclusivamente tramite i flussi XML già noti e da più tempo disponibili. Nella stessa data dovrà essere concluso anche il passaggio che riguarda gli incassi diretti dalle vecchie RID agli incassi SEPA Direct Debit (SDD).

Si invitano coloro che utilizzino ancora le modalità in via di dismissione a procedere per tempo all'adozione delle modalità SEPA (XML).

*(U36)* 

## <span id="page-2-0"></span>**2. AGGIORNAMENTI TABELLE**

### <span id="page-2-1"></span>**2.1. MODIFICHE SULLE TABELLE**

#### <span id="page-2-2"></span>**2.1.1 COLLOCAMENTO TELEMATICO – TABELLA CODICI TRASFORMA-ZIONE**

Nella tabella Codici Trasformazione utilizzata in Collocamento telematico nella sezione Rapporto di Lavoro, è stato aggiunto il codice **FF - FINE PERIODO FORMATIVO**. *(U36)*

#### <span id="page-2-3"></span>**2.1.2 LAVORO DOMESTICO**

Segnaliamo che è stata inserita la nuova scelta "5" per l'indennità sostitutiva di vitto e alloggio, in particolare la nuova scelta è relativa alla somma delle indennità sostitutive del pranzo e della cena (3,80 euro totali).

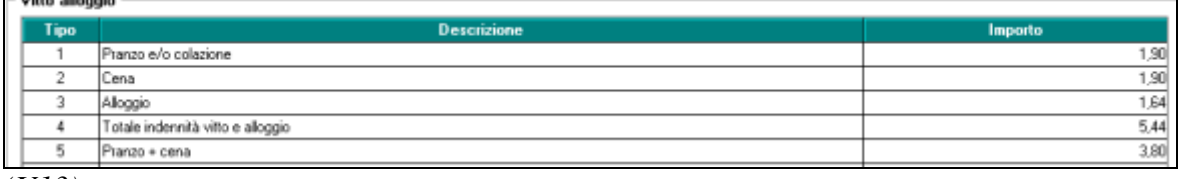

*(U13)*

## <span id="page-3-0"></span>**3. SISTEMAZIONI E IMPLEMENTAZIONI**

### <span id="page-3-1"></span>**3.1. UTILITY ANNO CORRENTE**

#### <span id="page-3-2"></span>**3.1.1 CIG/CIGS/CIGO/SOLIDARIETA - 03) CARICAMENTO ARRETRATI SOLIDARIETÀ MAGGIORAZIONE 10%**

Come da circolare Inps del 31-07-2015, è ora possibile recuperare il 10% del trattamento di integrazione salariale per i contratti di solidarietà per l'anno 2015.

Le aziende destinatarie di contratti di solidarietà dovranno esporre mensilmente nel flusso UniEmens gli importi riferiti all'anno 2015 secondo le indicazioni riportate nella circolare Inps sopra indicata. Il ritardo nell'esposizione dei suddetti dati potrà comportare l'impossibilità per l'azienda di ottenere il conguaglio una volta esaurite le risorse finanziarie stanziate.

È stata abilitata ed aggiornata l'utility ac in oggetto che andrà a creare nei movimenti la nuova voce 3410 Cong. Sol. 10% 2015 che andrà a integrare il 10% dell'importo calcolato in solidarietà (voci 0391 – 0395 o RII 145).

#### **Utility ac:**

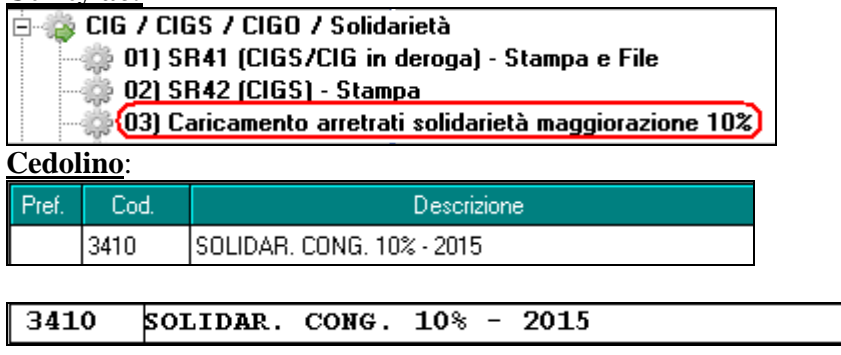

L'importo così determinato viene recuperato in Dm10/Uniemens con il nuovo codice **G708 DM10**

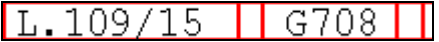

#### **UniEmens sezione Dipendente**:

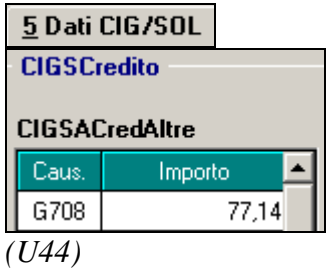